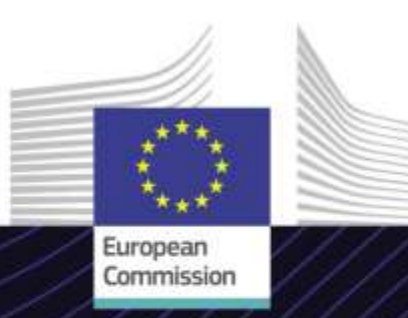

#### **Modulo eLearning**

**Corso avanzato sul commercio elettronico: regime IOSS (IOSS Avanzato)**

Guidare verso i risultati. Imparare per un obiettivo.

Questo semplice corso in modalità e-learning **E-commerce: regime IOSS - Corso avanzato** si basa sul *pacchetto IVA per l'e-commerce* ed è prodotto dalla Direzione generale della fiscalità e dell'unione doganale (TAXUD) della Commissione europea ai sensi del programma *FISCALIS* .

#### **Ambito**

Questo corso fa parte del programma in modalità e-learning sull'IVA per il commercio elettronico e ti guiderà attraverso il regime di importazione dello sportello unico (IOSS) e le sue procedure.

Al termine del corso, sarai in grado di operare con le procedure generali e specifiche del regime di importazione dello sportello unico dalla prospettiva di diversi portatori di interesse (operatori economici e amministrazioni doganali e fiscali).

# **Destinatari**

Operatori economici che usano lo IOSS e autorità doganali e fiscali nazionali nell'UE.

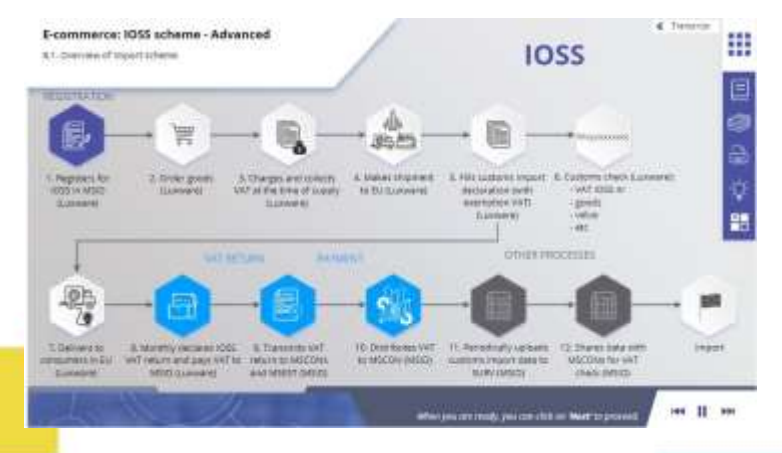

### **Obiettivi dell'apprendimento**

Al termine di questo corso, sarai in grado di:

- comprendere il regime di importazione dell'OSS (IOSS) e le sue procedure
- spiegare le funzionalità generali dello IOSS
- comprendere l'uso del numero di identificazione IVA per lo IOSS
- gestire le procedure specifiche dello IOSS (registrazione, dichiarazione IVA, pagamento) per ogni portatore di interesse (amministrazioni doganali e fiscali e operatori economici)
- apprezzare i vantaggi dell'uso del regime di importazione

Per trarre vantaggio dal corso e raggiungere gli obiettivi di apprendimento, si raccomanda di inserirlo nel proprio programma di formazione e di sviluppare una strategia di apprendimento integrata.

**Taxation** and **Customs Union** 

## **Caratteristiche**

- Il corso è ideato per essere flessibile e personalizzato. Gli utenti possono iniziare, interrompere e riprendere il corso nel punto in cui lo hanno lasciato, a proprio piacimento.
- I casi pratici aiutano gli studenti ad applicare le proprie conoscenze teoriche e le domande di valutazione del corso li aiutano a valutare la propria comprensione del materiale.
- Oltre al menu, una mappa del corso permette agli utenti di accedere rapidamente ai principali capitoli del corso. La mappa del corso si trova nella barra verticale sul lato destro.
- Un riepilogo del corso, contenente le informazioni più importanti, è disponibile in formato stampabile. È inoltre possibile stampare qualsiasi schermata del corso per consultarla in seguito.

## **Durata del corso**

A seconda del tuo profilo di interesse, il tempo necessario per completare il corso è il sequente:

operatori economici - circa 20 minuti

autorità doganali e autorità fiscali nazionali - circa 30 minuti

### **Lingue disponibili**

Il corso è disponibile in italiano. Consultare [comunque il Portale dei corsi di formazione](https://customs-taxation.learning.europa.eu/)  Customs & Tax EU per verificare la disponibilità di altre versioni in una lingua dell'UE.

#### **Iniziamo!**

- Questo modulo in modalità e-learning è disponibile al pubblico ed è accessibile attraverso il Portale dei corsi di [formazione Customs & Tax EU per una](https://customs-taxation.learning.europa.eu/) visione diretta
- Gli utenti registrati possono scaricare il corso
- Per risolvere problemi tecnici e ricevere assistenza, fai clic su "FAQ" o "Support"

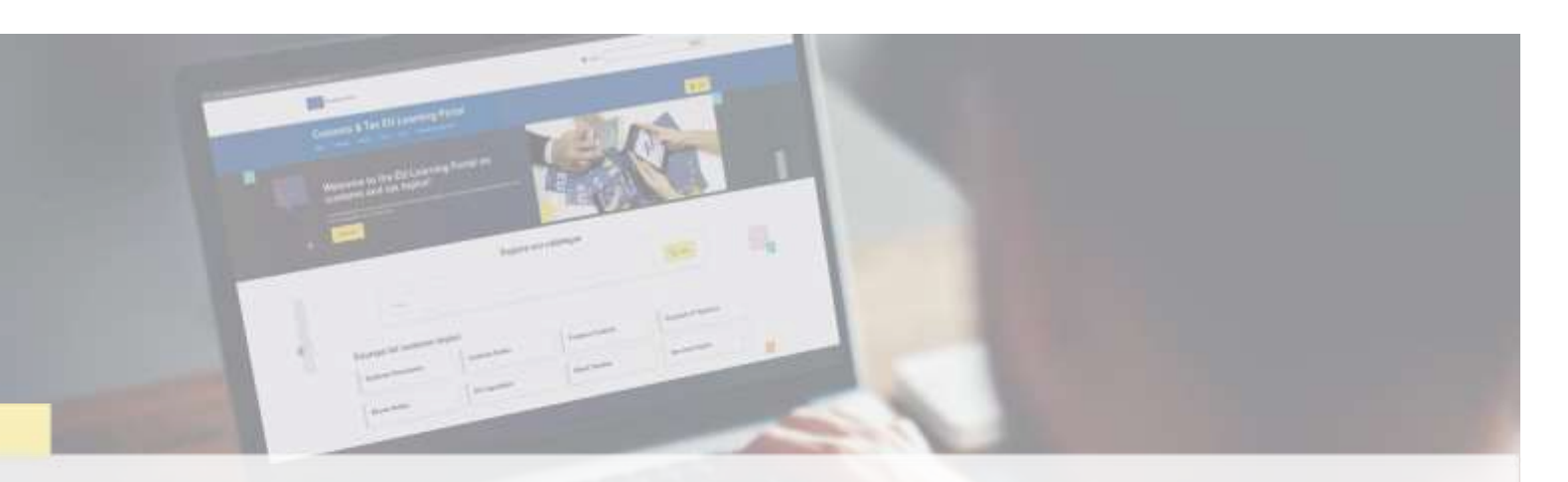

### **Scopri di più**

Visita il [Portale dei corsi di formazione Customs & Tax EU \(europa.eu\)](https://customs-taxation.learning.europa.eu/) Contatto: DG TAXUD/E3 Management of Programmes & EU training *[taxud-elearning@ec.europa.eu](mailto:taxud-elearning@ec.europa.eu)*

**Taxation and<br>Customs Union**